# **Download**

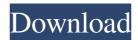

## CertTrustManager Crack+ License Key Free [Latest 2022]

In the description file, there is a feature-request list. I will need to think about this more and ponder on my answer. I would like to hear your input. A: You don't need a program for it. Just create a certificate request and send it to the Certificate Authority you trust (or make one). The Internet is a decentralized network of computers that can communicate with each other via a set of standard Internet Protocols. The Internet includes the World Wide Web ("WWW") service, which is a client-server-based application service system. WWW browsers are software applications that communicate with web servers to users. The pages are encoded in a page description language, such as Hypertext Markup Language ("HTML"), Extensible Markup Language ("XML") or others. A web page is a file that is sent to a user from a web server, e.g., when the user requests it, and it is received by the user's browser. Each web page to another. When a user selects a link, a request for the web page is retrieved from the server, decoded and displayed in the browser. A web page can include an advertising banner or link, which can be a webpage (also referred to as "al") in its own right. An ad includes one or more affiliate web pages, the user can be linked to another ad in a process called a "click-through." When a user selects a link in an ad, the ad server transmits a request for the affiliate web page corresponding to the selected link to the web server. The affiliate web server retrieves the webpage corresponding to the ad and returns it to the ad server receives a request from a browser and delivers a web page to the browser in response to the request. An

CertTrustManager Crack + Incl Product Key [32|64bit]

81e310abbf

### CertTrustManager License Key Free Download [2022-Latest]

Provides the initial thread policy. This allows applications to specify which thread they want the security checks to be performed on. If the security checks to be performed on thread thread

#### What's New In?

CertTrustManager is an easy-to-use and intuitive program that allows you to trust or untrust SSL/TLS certificates. The program doesn't require any technical knowledge regarding SSL or TLS certificate and added it to the program, you can share the embedded certificate with other people. They can straightforwardly trust your document by simply accessing the executable. What is new in this release? • Fix a bug where the files in the project couldn't be accessed by other applications. • Improved the appearance of the interface. • Made the program simpler. CertTrustManager - Manual

#### System Requirements For CertTrustManager:

\*Requires a 70 FPS Cap and 720P or higher \*Binding Stars will start from Any version and the version number is determined by your Game Version. Binding Stars is a free game. See the different table in the link above. We believe in providing game to more people. Please consider to donate it to those who need it.using System.Collections.Generic; using System.Linq; using JKang.EventSourcing.Domain.Aggregates; using JKang.

#### Related links:

https://peypper.com/wp-content/uploads/2022/06/nadyglor.pdf
https://articlebeast.online/wp-content/uploads/2022/06/Arclab Dir2HTML-1.pdf
https://offbeak.com/wp-content/uploads/2022/06/EasyCanvas.pdf
https://nikarad.co/wp-content/uploads/2022/06/follabh.pdf
https://housapedia.com/wp-content/uploads/2022/06/Nexus Tools.pdf
https://swisshtechnologies.com/wp-content/uploads/2022/06/viveall.pdf
https://worldwidedigitalstore.com/wp-content/uploads/2022/06/Foxit PDF Creator.pdf
http://classacteventseurope.com/wp-content/uploads/2022/06/larrfer.pdf
https://azecm.ru/wp-content/uploads/2022/06/janawat.pdf